p Determine supported releases of HW & SW products (ISV and customer code dependencies between Customer **IBM System Upgrade Project Task Owner Checklist URL links PLANNINGG** Customer **Customer Customer Customer Customer Customer Customer Customer Customer Customer Assign System Upgrade project manager/change manager Plan for Software (SW)** Identify which current and/or new operating system (OS) supports the proposed hardware (HW) Customer [http://www-912.ibm.com/e\\_dir/eServerPrereq.nsf](http://www-912.ibm.com/e_dir/eServerPrereq.nsf)<br>Inventory SW Inventory SW Customer<br>
Identify SW providers<br>
Customer Identify SW providers<br>Plan for Operating Systems  **Plan for Operating Systems** <http://publib.boulder.ibm.com/eserver/>  **AIX**<http://publib16.boulder.ibm.com/pseries/index.htm> Determine HW requirements<br>Determine if need to be at maintenance or technology level prior to upgrade of OS or HW Customer Determine if need to be at maintenance or technology level prior to upgrade of OS or HW Customer<br>Determine IBM products needed Determine IBM products needed Determine level of performance needed<br>
Determine load balancing requirements & HW to support<br>
Customer & Seller Determine load balancing requirements & HW to support Review Release Notes for new, discontinued, and changed functions Customer Customer  **Linux**Determine HW requirements **Customer & Seller** Customer & Seller Determine if need to be at maintenance level prior to upgrade of OS or HW Customer<br>Determine IBM products needed<br>Customer Determine IBM products needed Determine level of performance needed **Customer Customer** Customer Customer Determine load balancing requirements & HW to support<br>
Review Memo To Hears for new discontinued, and changed functions<br>
Customer Review Memo To Users for new, discontinued, and changed functions  **i5/OS**<http://publib.boulder.ibm.com/iseries/><br>Customer & Seller Determine HW requirements Determine if any i5/OS PTFs required prior to installation of OS or HW Customer Determine IBM products needed Customer Determine level of performance needed **Customer** Customer Customer Customer Customer Determine load balancing requirements & HW to support<br>
Review Memo To Users for new. discontinued. and changed functions<br>
Customer Review Memo To Users for new, discontinued, and changed functions Windows hosted by i5/OS in an Integrated Operating Environment Determine HW requirements Customer & Seller Determine new, discontinued, and changed function Customer Customer Customer  **Plan for Middleware and Application Software for each operating system (LPAR) IBM Software**Determine SW and HW required and their pre-reqs Customer & Seller Determine supported releases of firmware (LIC, CUM, and Driver levels for IOAs) for each OS Customer Determine supported releases of software products (middleware, LPPs) for each OS Customer Determine level of performance needed<br>Determine load balancing requirements & HW to support example of the Customer & Seller Determine load balancing requirements & HW to support  **Non-IBM Software**Determine products supported on OS release level contract contract contract contract customer Determine new SW and HW required and its co-reqs Customer & Seller Customer & Seller Determine level of performance needed<br>Determine load balancing requirements & HW to support Customer Customer & Seller Determine load balancing requirements & HW to support  **Post Task checklist** [http://publib.boulder.ibm.com/infocenter/eserver/v1r3s/index.jsp?topic=/iphae\\_web/software.htm](http://publib.boulder.ibm.com/infocenter/eserver/v1r3s/index.jsp?topic=/iphae_web/software.htm) Prepare SW test plan Prepare SW Installation Plan Customer Customer Customer Customer Customer Customer Customer Customer Customer **Plan for attached clients**Application client code requirements **Customer** Customer OS client code requirements Customer **Plan for EDI (Electronic Data Interchange)** Data input requirements **Customer** Customer Customer **Customer** Customer **Customer** Data export requirements **Customer** Customer **Customer** Customer **Customer Customer Plan for availability** Determine level of availability needed Customer Customer Customer Customer Customer Determine OS availability requirements per OS Backup plans: both system and data **Customer** Customer Customer

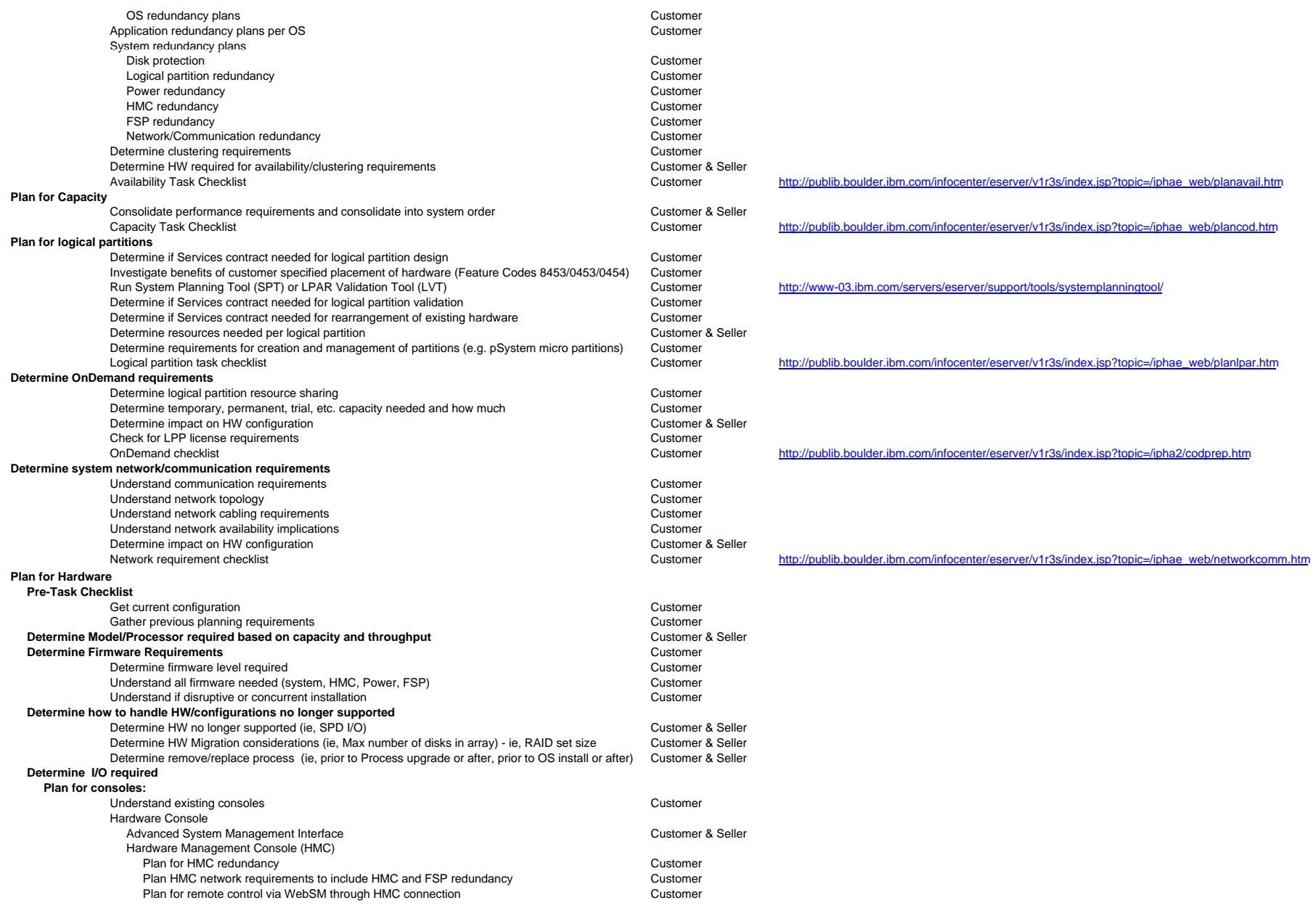

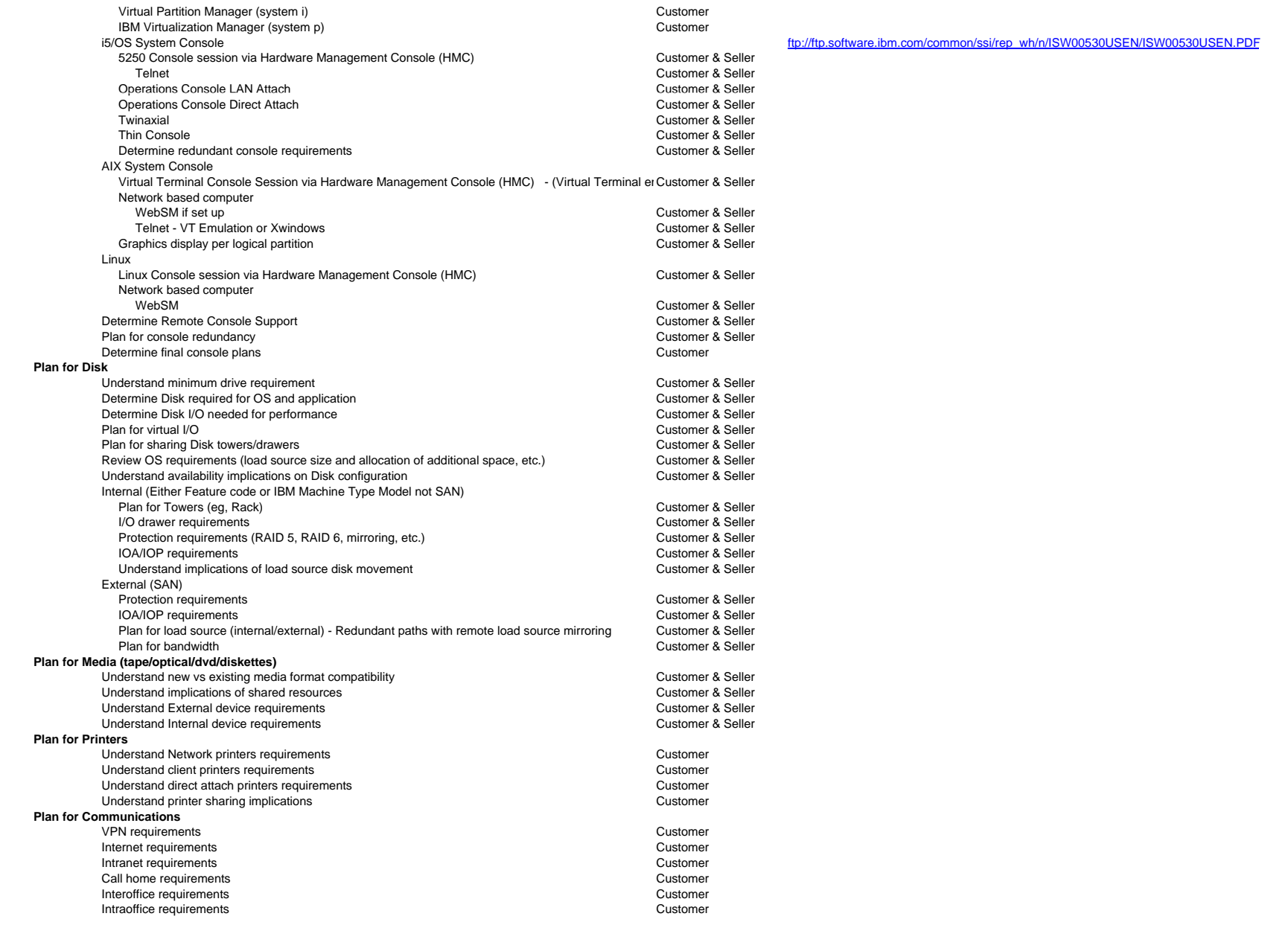

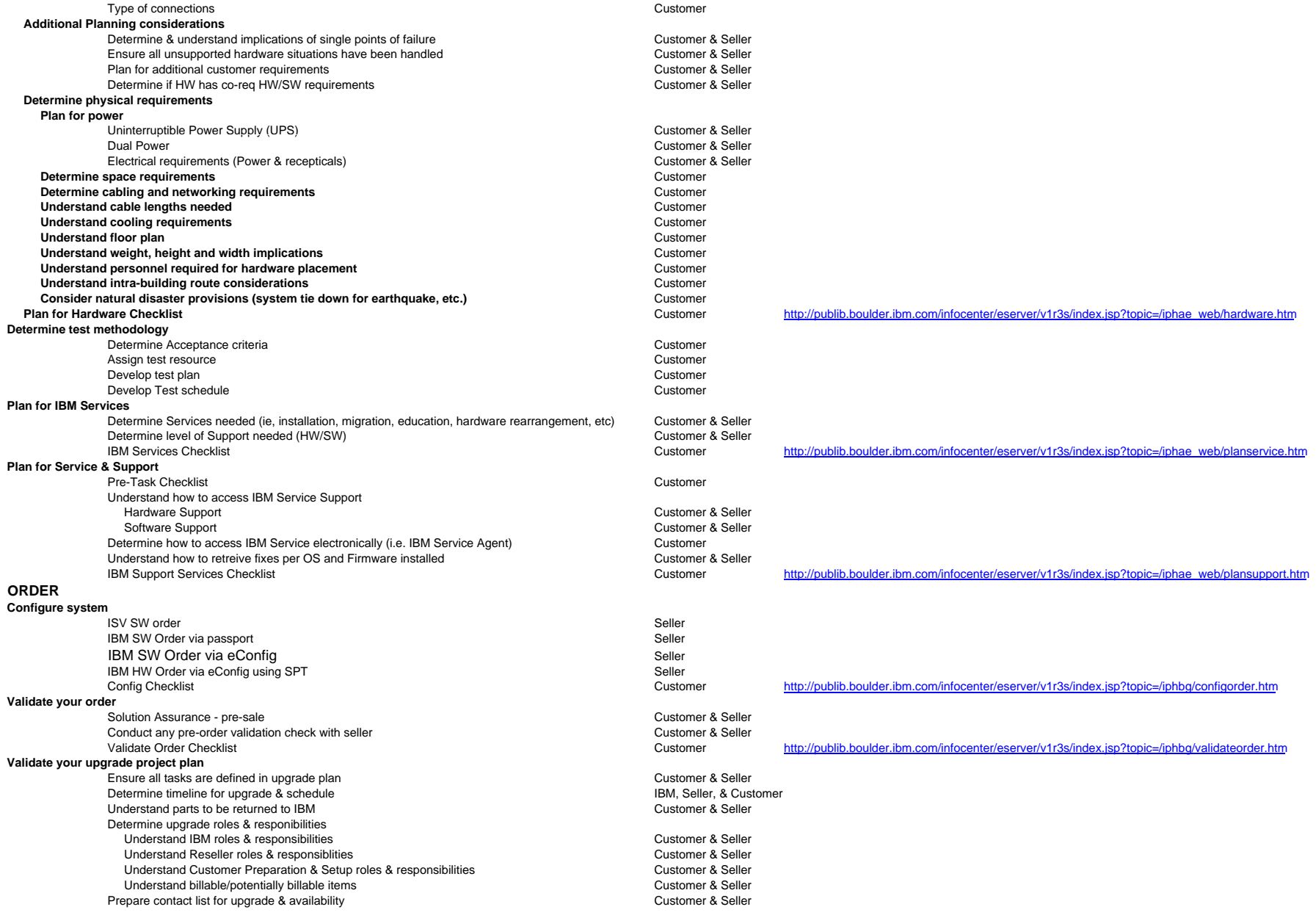

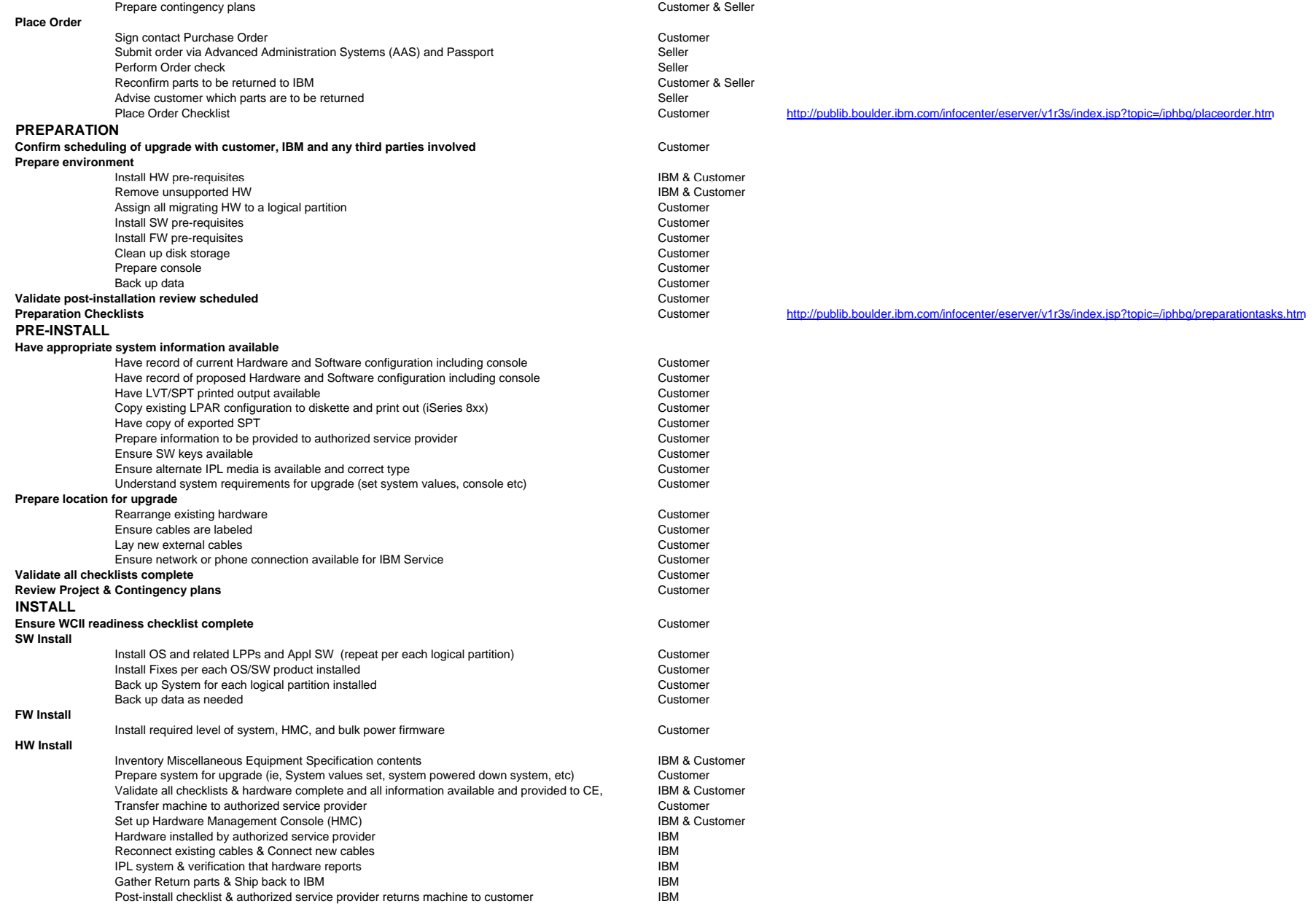

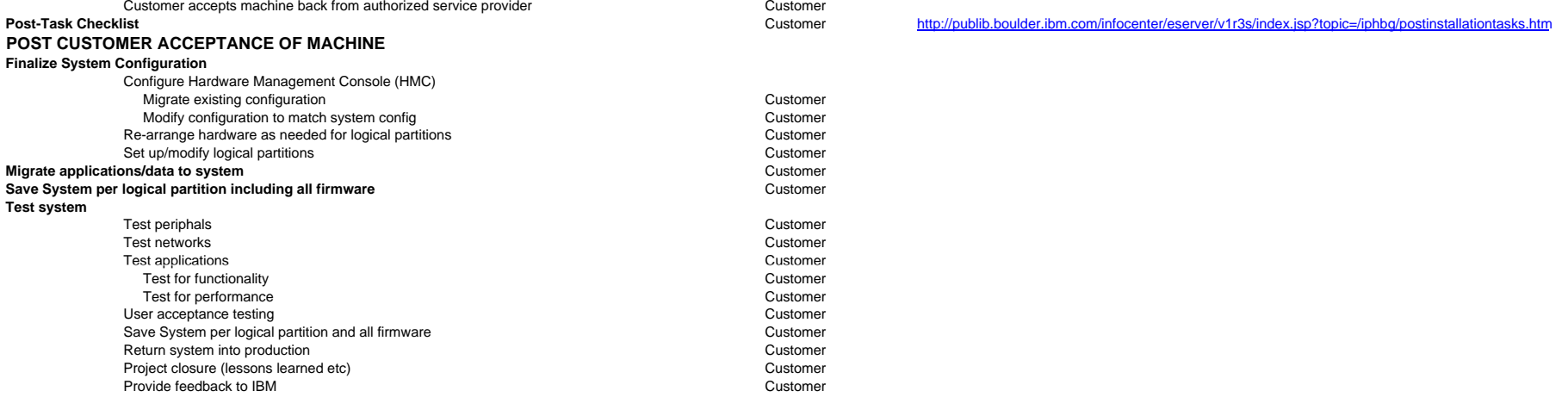